# Agilent Technologies Innovating the HP Way

## **Manual Changes**

#### **Manual Identification**

Model Number: OmniBER 718
Date Printed: September 2000
Part Number: 37718-90219

**Remote Control Manual** 

#### **Manual Change Identification**

Part Number: 37718-90257

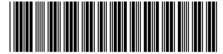

37718-90257

This supplement contains important information for correcting manual errors and for adapting the manual to instruments containing improvements made after the printing of the manual.

To use this supplement:

Make all ERRATA corrections.

Make all appropriate serial number related changes indicated in the table below.

| Serial Prefix or<br>Number | Make Manual<br>Changes | Serial Prefix or<br>Number | Make Manual<br>Changes |
|----------------------------|------------------------|----------------------------|------------------------|
|                            |                        |                            |                        |
|                            |                        |                            |                        |

<sup>\*</sup>New Item

**Note:** Manual Change supplements are revised as often as necessary to keep manuals as current and accurate as possible. Agilent Technologies recommend that you periodically request the latest edition of the supplement. Free copies are available from all Agilent offices. When requesting copies, quote the manual identification information from your supplement or the model number and print date from the title page of the manual.

Date: 14 October, 2002

Page: 1 of 21 Printed in UK

#### **ERRATA**

Page 4-21, add the following to end of page:

:SOURce:DATA:TELecom:SPDH:TSIGnal:TIMing INTernal/MUX/RDS3

To change DS1 timing for a PDH, DS3 structured payload.

This setting can be queried using:

:SOURce:DATA:TELecom:SPDH:TSIGnal:TIMing?

**Page 4-26**, Add the following two new commands after command:

SOURce:DATA:TELecom:SPDH:TSIGnal:BACKground?

:SOURce:DATA:TELecom:SPDH:TSIGnal:TIMing<discrete>

<discrete> = INTernal Internal clock source

MUX External mux/insert port clock

RDS3 Recovered receiver clock

Selects the source of the DS3 tributary timing.

The corresponding query returns the timing source in discrete form as listed above.

:SOURce:DATA:TELecom:SPDH:TSIGnal:TIMing?

Returns: <discrete>

Page 4-86, add to end of page:

"ASEConds:SPDH:DS1:LOF" DS1 Loss of Frame

"ASEConds:SPDH:DS3:LOF" DS3 Loss of Frame

Page 5-25, Add to list of <discrete>payloads, after command: :SOURce:DATA:TELecom:SDH:TUG3:BACKground:PAYload:PATTern< numeric><discrete>

'TU11 TU-11 structure'

\*Page 5-94, Add the following after command:

"ERATIO:SDH:STERm:TCM:ERR" TCM Error error ratio

**Service Disruption Short-Term Results** 

#### :SENSe:DATA:TELecom:<"Result">:DURation?

Result = "SDTest:COUNt:STERm:LONG" Longest Error Burst
"SDTest:COUNt:STERm:SHORt" Shortest Error Burst
"SDTest:COUNt:STERm:LAST" Last Error Burst

Returns: <range> , <value>

<range> = 0 Result invalid due to receiver configuration

1 Result valid

2 Result out of range

3 No Service Disruptions have been recorded.

<value> = Duration of last, longest or shortest short term service disruption event in seconds to six decimal places. If the value is > 2 or the result is not applicable then 9.91E + 37 is returned.

#### :SENSe:DATA:TELecom:<"Result">:TIME?

Result = "SDTest:COUNt:STERm:LONG" Longest Error Burst
"SDTest:COUNt:STERm:SHORt" Shortest Error Burst
"SDTest:COUNt:STERm:LAST" Last Error Burst

Returns: <hour>,<minute>,<second>

Time of last, longest or shortest short term service disruption event. 0,0,0 will be returned if no service disruptions have been recorded.

#### :SENSe:DATA:TELecom:<"Result">:DATE?

Result = "SDTest:COUNt:STERm:LONG" Longest Error Burst
"SDTest:COUNt:STERm:SHORt" Shortest Error Burst
"SDTest:COUNt:STERm:LAST" Last Error Burst

Returns: <year>,<month>,<day>

Date of last, longest or shortest short term service disruption event. 1970,1,1 will be returned if no Service Disruptions have been recorded.

#### :SENSe:DATA:TELecom:SDTest:COUNt: STERm:BURSts?

Returns: <numeric>

Number of short term service disruption events.

#### **AIS Disruption Short-Term Results**

#### :SENSe:DATA:TELecom:<"Result">:DURation?

Result = "ADTest:COUNt:STERm:LONG" Longest Error Burst
"ADTest:COUNt:STERm:SHORt" Shortest Error Burst
"ADTest:COUNt:STERm:LAST" Last Error Burst

Returns: <range> , <value>

<range> = 0 Result invalid due to receiver configuration

1 Result valid2 Result out of range

3 No AIS Disruption has been recorded.

<value> = Duration of last, longest or shortest AIS disruption event in seconds to six decimal places. If the value is > 2 or the result is not applicable then 9.91E + 37 is returned.

#### :SENSe:DATA:TELecom:<"Result">:TIME?

| Result = | "SDTest:COUNt:STERm:LONG"  | Longest Error Burst  |
|----------|----------------------------|----------------------|
|          | "SDTest:COUNt:STERm:SHORt" | Shortest Error Burst |
|          | "SDTest:COUNt:STFRm:LAST"  | Last Error Burst     |

Returns: <hour>,<minute>,<second>
<hour> = <numeric> 0 to 23
<minute> = <numeric> 0 to 59
<second> = <numeric> 0 to 59

Time of last, longest or shortest AIS disruption event. 0,0,0 will be returned if no AIS Disruption has been recorded.

#### :SENSe:DATA:TELecom:<"Result">:DATE?

| Result = | "ADTest:COUNt:STERm:LONG"  | Longest Error Burst  |
|----------|----------------------------|----------------------|
|          | "ADTest:COUNt:STERm:SHORt" | Shortest Error Burst |
|          | "ADTest:COUNt:STERm:LAST"  | Last Error Burst     |

Returns: <year>,<month>,<day>

Date of last, longest or shortest AIS disruption event. 1970,1,1 will be returned if no AIS Disruption has been recorded.

#### :SENSe:DATA:TELecom:ADTest:COUNt:STERm: BURSts?

Returns: <numeric>

Number of AIS disruption events.

<sup>\*</sup>Page 5-96, Add the following after command:

<sup>&</sup>quot;ERATio:SDH:TCM:ERR" TCM Error error ratio

#### **Service Disruption Cumulative Results**

#### :SENSe:DATA:TELecom:<"Result">:DURation?

Result = "SDTest:COUNt:LONG" Longest Error Burst
"SDTest:COUNt:SHORt" Shortest Error Burst
"SDTest:COUNt:LAST" Last Error Burst

Returns: <range> , <value>

<range> = 0 Result invalid due to receiver configuration

1 Result valid

2 Result out of range

3 No Service Disruptions have been recorded.

<value> = Duration of last, longest or shortest service disruption event in seconds

to six decimal places. If the value is > 2 or the result is not applicable

then 9.91E + 37 is

returned.

#### :SENSe:DATA:TELecom:<"Result">:TIME?

| Result = | "SDTest:COUNt:LONG"  | Longest Error Burst  |
|----------|----------------------|----------------------|
|          | "SDTest:COUNt:SHORt" | Shortest Error Burst |
|          | "SDTest:COUNt:LAST"  | Last Error Burst     |

Returns: <hour>,<minute>,<second>

Time of last, longest or shortest service disruption event. 0,0,0 will be returned if no service disruptions have been recorded.

#### :SENSe:DATA:TELecom:<"Result">:DATE?

| Result = | "SDTest:COUNt:LONG"  | Longest Error Burst  |
|----------|----------------------|----------------------|
|          | "SDTest:COUNt:SHORt" | Shortest Error Burst |
|          | "SDTest-COLINI+LAST" | Last Error Ruret     |

Returns: <year>,<month>,<day>

Date of last, longest or shortest service disruption event. 1970,1,1 will be returned if no service disruptions have been recorded.

#### :SENSe:DATA:TELecom:SDTest:COUNt:BURSts?

Returns: <numeric>

Number of service disruption events.

#### **AIS Disruption Cumulative Results**

#### :SENSe:DATA:TELecom:<"Result">:DURation?

| Result = | "ADTest:COUNt:LONG"  | Longest Error Burst  |
|----------|----------------------|----------------------|
|          | "ADTest:COUNt:SHORt" | Shortest Error Burst |
|          | "ADTest:COUNt:LAST"  | Last Error Burst     |

Returns: <range> , <value>

<range> = 0 Result invalid due to receiver configuration

1 Result valid

2 Result out of range

3 No AIS Disruption has been recorded.

<value> = Duration of last, longest or shortest AIS disruption event in seconds to six decimal places. If the value is > 2 or the result is not applicable then

9.91E + 37 is returned.

#### :SENSe:DATA:TELecom:<"Result">:TIME?

| Result = | "ADTest:COUNt:LONG"  | Longest Error Burst  |
|----------|----------------------|----------------------|
|          | "ADTest:COUNt:SHORt" | Shortest Error Burst |
|          | "ADTest:COUNt:LAST"  | Last Error Burst     |

Returns: <hour>,<minute>,<second>

| <hour></hour>     | = <numeric></numeric> | 0 to 23 |
|-------------------|-----------------------|---------|
| <minute></minute> | = <numeric></numeric> | 0 to 59 |
| <second></second> | = <numeric></numeric> | 0 to 59 |

Time of last, longest or shortest AIS disruption event. 0,0,0 will be returned if no AIS Disruption has been recorded.

#### :SENSe:DATA:TELecom:<"Result">:DATE?

| "ADTest:COUNt:LONG"  | Longest Error Burst  |
|----------------------|----------------------|
| "ADTest:COUNt:SHORt" | Shortest Error Burst |
| "ADTest:COUNt:LAST"  | Last Error Burst     |
|                      | "ADTest:COUNt:SHORt" |

Returns: <year>,<month>,<day>

 <year>
 = <numeric>
 1970 to 2069

 <month>
 = <numeric>
 1 to 12

 <day>
 = <numeric>
 1 to 31

Date of last, longest or shortest AIS disruption event. 1970,1,1 will be returned if no AIS Disruption has been recorded.

#### :SENSe:DATA:TELecom:ADTest:COUNt: BURSts?

Returns: <numeric>

Number of AIS disruption events.

## \*Page 5-104, Add the following before the section: SDH Optical Power Result

#### **Service Disruption Table Results**

#### :SENSe:DATA:TELecom:SDTest:COUNt:<"Result">:DURation?

| Result = | "EVT1"  | Table entry 1  |
|----------|---------|----------------|
|          | "EVT2"  | Table entry 2  |
|          | "EVT3"  | Table entry 3  |
|          | "EVT4"  | Table entry 4  |
|          | "EVT5"  | Table entry 5  |
|          | "EVT6"  | Table entry 6  |
|          | "EVT7"  | Table entry 7  |
|          | "EVT8"  | Table entry 8  |
|          | "EVT9"  | Table entry 9  |
|          | "EVT10" | Table entry 10 |

Returns: <range>,<value>

<range> = 0 Result invalid due to receiver configuration

1 Result valid

2 Result out of range

3 nth Service Disruption has not yet occurred.

<value> = Duration of nth service disruption event in seconds to six decimal
The result is not employed than 0.01F.

places. If the value is > 2 or the result is not applicable then 9.91E + 37 is returned.

#### :SENSe:DATA:TELecom:SDTest:COUNt:<"Result">:TIME?

| Result = | "EVT1"  | Table entry 1  |
|----------|---------|----------------|
|          | "EVT2"  | Table entry 2  |
|          | "EVT3"  | Table entry 3  |
|          | "EVT4"  | Table entry 4  |
|          | "EVT5"  | Table entry 5  |
|          | "EVT6"  | Table entry 6  |
|          | "EVT7"  | Table entry 7  |
|          | "EVT8"  | Table entry 8  |
|          | "EVT9"  | Table entry 9  |
|          | "EVT10" | Table entry 10 |

Returns: <days>,<hours>,<minutes>,<seconds>

| <days></days>       | <numeric></numeric> | 0 to 999 |
|---------------------|---------------------|----------|
| <hours></hours>     | <numeric></numeric> | 0 to 23  |
| <minutes></minutes> | <numeric></numeric> | 0 to 59  |

<seconds> <numeric> 0.000000 to 59.999999

Elapsed time at start of nth recorded service disruption event. 00, 00, 00, 00, 0000000 will be returned if nth service disruption has not yet occurred.

#### :SENSe:DATA:TELecom:SDTest:COUNt:<"Result">:AIS?

| Result = | "EVT1" | Table entry 1 |
|----------|--------|---------------|
|          | "EVT2" | Table entry 2 |
|          | "EVT3" | Table entry 3 |
|          | "EVT4" | Table entry 4 |
|          | "EVT5" | Table entry 5 |
|          | "EVT6" | Table entry 6 |

| "EVT7"  | Table entry 7  |
|---------|----------------|
| "EVT8"  | Table entry 8  |
| "EVT9"  | Table entry 9  |
| "EVT10" | Table entry 10 |

Returns: <numeric> = 0 no AIS disruption occurred while this service disruption was present.

- 1 AIS disruption occurred while this service disruption was present.
- 2 Service disruption was overrange.
- 3 Nth service disruption has not yet occurred.

#### **AIS Disruption Table Results**

#### :SENSe:DATA:TELecom:ADTest:COUNt:<"Result">:DURation?

| Result = | "EVT1"  | Table entry 1  |
|----------|---------|----------------|
|          | "EVT2"  | Table entry 2  |
|          | "EVT3"  | Table entry 3  |
|          | "EVT4"  | Table entry 4  |
|          | "EVT5"  | Table entry 5  |
|          | "EVT6"  | Table entry 6  |
|          | "EVT7"  | Table entry 7  |
|          | "EVT8"  | Table entry 8  |
|          | "EVT9"  | Table entry 9  |
|          | "EVT10" | Table entry 10 |

Returns: <range>,<value>

<range> = 0 Result invalid due to receiver configuration

- 1 Result valid
- 2 Result out of range
- 3 Nth AIS Disruption has not yet occurred.

<value> = Duration of nth AIS disruption event in seconds to six decimal places. If the value is > 2 or the result is not applicable then 9.91E + 37 is returned.

#### :SENSe:DATA:TELecom:ADTest:COUNt:<"Result">:TIME?

| Result = | "EVT1"  | Table entry 1  |
|----------|---------|----------------|
|          | "EVT2"  | Table entry 2  |
|          | "EVT3"  | Table entry 3  |
|          | "EVT4"  | Table entry 4  |
|          | "EVT5"  | Table entry 5  |
|          | "EVT6"  | Table entry 6  |
|          | "EVT7"  | Table entry 7  |
|          | "EVT8"  | Table entry 8  |
|          | "EVT9"  | Table entry 9  |
|          | "EVT10" | Table entry 10 |

 Returns: <days>,<hours>,<minutes>,<seconds>

 <days>
 <numeric>
 0 to 999

 <hours>
 <numeric>
 0 to 23

 <minutes>
 <numeric>
 0 to 59

 <seconds>
 <numeric>
 0.000000 to 59.999999

Elapsed time at start of nth recorded AIS disruption event. 00, 00, 00, 00.000000 will be returned if nth AIS disruption has not yet occurred.

**Service Disruption Short-Term Results** 

:SENSe:DATA:TELecom:<"Result">:DURation?

| Result = | "SDTest:COUNt:STERm:LONG"  | Longest Error Burst  |
|----------|----------------------------|----------------------|
|          | "SDTest:COUNt:STERm:SHORt" | Shortest Error Burst |
|          | "SDTest:COUNt:STERm:LAST"  | Last Error Burst     |

Returns: <range> , <value>

<range> = 0 Result invalid due to receiver configuration

1 Result valid

2 Result out of range

4 No Service Disruptions have been recorded.

<sup>\*</sup>Page 6-87, Add the following after the command: "ERATio:SONet:STERm:TRIB:REIV" VT FEBE error ratio

<value> = Duration of last, longest or shortest short term service disruption event in seconds to six decimal places. If the value is > 2 or the result is not applicable then 9.91E + 37 is returned.

#### :SENSe:DATA:TELecom:<"Result">:TIME?

| Result = | "SDTest:COUNt:STERm:LONG"  | Longest Error Burst  |
|----------|----------------------------|----------------------|
|          | "SDTest:COUNt:STERm:SHORt" | Shortest Error Burst |
|          | "SDTest:COUNt:STERm:LAST"  | Last Error Burst     |

| Returns: <h< th=""><th>our&gt;,<minute>,<se< th=""><th>cond&gt;</th></se<></minute></th></h<> | our>, <minute>,<se< th=""><th>cond&gt;</th></se<></minute> | cond>   |
|-----------------------------------------------------------------------------------------------|------------------------------------------------------------|---------|
| <hour></hour>                                                                                 | = <numeric></numeric>                                      | 0 to 23 |
| <minute></minute>                                                                             | = <numeric></numeric>                                      | 0 to 59 |
| <second></second>                                                                             | = <numeric></numeric>                                      | 0 to 59 |

Time of last, longest or shortest short term service disruption event. 0,0,0 will be returned if no service disruptions have been recorded.

#### :SENSe:DATA:TELecom:<"Result">:DATE?

| Result = | "SDTest:COUNt:STERm:LONG"  | Longest Error Burst  |
|----------|----------------------------|----------------------|
|          | "SDTest:COUNt:STERm:SHORt" | Shortest Error Burst |
|          | "SDTest:COUNt:STERm:LAST"  | Last Error Burst     |

Returns: <year>,<month>,<day>

 <year>
 = <numeric>
 1970 to 2069

 <month>
 = <numeric>
 1 to 12

 <day>
 = <numeric>
 1 to 31

Date of last, longest or shortest short term service disruption event. 1970,1,1 will be returned if no Service Disruptions have been recorded.

#### :SENSe:DATA:TELecom:SDTest:COUNt: STERm:BURSts?

Returns: <numeric>

Number of short term service disruption events.

#### **AIS Disruption Short-Term Results**

#### :SENSe:DATA:TELecom:<"Result">:DURation?

Result = "ADTest:COUNt:STERm:LONG" Longest Error Burst
"ADTest:COUNt:STERm:SHORt" Shortest Error Burst
"ADTest:COUNt:STERm:LAST" Last Error Burst

Returns: <range> , <value>

<range> = 0 Result invalid due to receiver configuration

1 Result valid

2 Result out of range

3 No AIS Disruption has been recorded.

9.91E + 37 is returned.

#### :SENSe:DATA:TELecom:<"Result">:TIME?

| Result = | "SDTest:COUNt:STERm:LONG"  | Longest Error Burst  |
|----------|----------------------------|----------------------|
|          | "SDTest:COUNt:STERm:SHORt" | Shortest Error Burst |
|          | "SDTest:COUNt:STERm:LAST"  | Last Error Burst     |

Returns: <hour>,<minute>,<second>

 <hour>
 = <numeric>
 0 to 23

 <minute>
 = <numeric>
 0 to 59

 <second>
 = <numeric>
 0 to 59

Time of last, longest or shortest AIS disruption event. 0,0,0 will be returned if no AIS Disruption has been recorded.

#### :SENSe:DATA:TELecom:<"Result">:DATE?

| Result = | "ADTest:COUNt:STERm:LONG"  | Longest Error Burst  |
|----------|----------------------------|----------------------|
|          | "ADTest:COUNt:STERm:SHORt" | Shortest Error Burst |
|          | "ADTest:COUNt:STFRm:LAST"  | Last Error Burst     |

Returns: <year>,<month>,<day>

Date of last, longest or shortest AIS disruption event. 1970,1,1 will be returned if no AIS Disruption has been recorded.

#### :SENSe:DATA:TELecom:ADTest:COUNt:STERm: BURSts?

Returns: <numeric>

Number of AIS disruption events.

#### \*Page 6-87, Add the following after command:

"ECOunt:SONet:OVERhead" Overhead error count

#### **Service Disruption Cumulative Results**

#### :SENSe:DATA:TELecom:<"Result">:DURation?

Result = "SDTest:COUNt:LONG" Longest Error Burst
"SDTest:COUNt:SHORt" Shortest Error Burst
"SDTest:COUNt:LAST" Last Error Burst

Returns: <range> , <value>

<range> = 0 Result invalid due to receiver configuration

1 Result valid

2 Result out of range

3 No Service Disruptions have been recorded.

<value> = Duration of last, longest or shortest service disruption event in seconds

to six decimal places. If the value is > 2 or the result is not applicable

then 9.91E + 37 is

returned.

#### :SENSe:DATA:TELecom:<"Result">:TIME?

Result = "SDTest:COUNt:LONG" Longest Error Burst
"SDTest:COUNt:SHORt" Shortest Error Burst
"SDTest:COUNt:LAST" Last Error Burst

 Returns: <hour>,<minute>,<second>

 <hour> = <numeric> 0 to 23

 <minute> = <numeric> 0 to 59

 <second> = <numeric> 0 to 59

Time of last, longest or shortest service disruption event. 0,0,0 will be returned if no service disruptions have been recorded.

#### :SENSe:DATA:TELecom:<"Result">:DATE?

| Result = | "SDTest:COUNt:LONG"  | Longest Error Burst  |
|----------|----------------------|----------------------|
|          | "SDTest:COUNt:SHORt" | Shortest Error Burst |
|          | "SDTest:COUNt:LAST"  | Last Error Burst     |

Returns: <year>,<month>,<day>

 <year>
 = <numeric>
 1970 to 2069

 <month>
 = <numeric>
 1 to 12

 <day>
 = <numeric>
 1 to 31

Date of last, longest or shortest service disruption event. 1970,1,1 will be returned if no service disruptions have been recorded.

#### :SENSe:DATA:TELecom:SDTest:COUNt:BURSts?

Returns: <numeric>

Number of service disruption events.

#### **AIS Disruption Cumulative Results**

#### :SENSe:DATA:TELecom:<"Result">:DURation?

| Result = | "ADTest:COUNt:LONG"  | Longest Error Burst  |
|----------|----------------------|----------------------|
|          | "ADTest:COUNt:SHORt" | Shortest Error Burst |
|          | "ADTest:COUNt:LAST"  | Last Error Burst     |

Returns: <range> , <value>

<range> = 0 Result invalid due to receiver configuration

1 Result valid

2 Result out of range

3 No AIS Disruption has been recorded.

<value> = Duration of last, longest or shortest AIS disruption event in seconds to six decimal places. If the value is > 2 or the result is not applicable then 9.91E + 37 is returned.

#### :SENSe:DATA:TELecom:<"Result">:TIME?

| Result = | "ADTest:COUNt:LONG"  | Longest Error Burst  |
|----------|----------------------|----------------------|
|          | "ADTest:COUNt:SHORt" | Shortest Error Burst |
|          | "ADTest:COUNt:LAST"  | Last Error Burst     |

Returns: <hour>,<minute>,<second>

Time of last, longest or shortest AIS disruption event. 0,0,0 will be returned if no AIS Disruption has been recorded.

#### :SENSe:DATA:TELecom:<"Result">:DATE?

| Result = | "ADTest:COUNt:LONG"  | Longest Error Burst  |
|----------|----------------------|----------------------|
|          | "ADTest:COUNt:SHORt" | Shortest Error Burst |
|          | "ADTest:COUNt:LAST"  | Last Error Burst     |

Returns: <year>,<month>,<day>

 <year>
 = <numeric>
 1970 to 2069

 <month>
 = <numeric>
 1 to 12

 <day>
 = <numeric>
 1 to 31

Date of last, longest or shortest AIS disruption event. 1970,1,1 will be returned if no AIS Disruption has been recorded.

#### :SENSe:DATA:TELecom:ADTest:COUNt: BURSts?

Returns: <numeric>

Number of AIS disruption events.

# \*Page 6-93, Add the following before section: SONET Optical Power Result

#### **Service Disruption Table Results**

#### :SENSe:DATA:TELecom:SDTest:COUNt:<"Result">:DURation?

| Result = | "EVT1"  | Table entry 1  |
|----------|---------|----------------|
|          | "EVT2"  | Table entry 2  |
|          | "EVT3"  | Table entry 3  |
|          | "EVT4"  | Table entry 4  |
|          | "EVT5"  | Table entry 5  |
|          | "EVT6"  | Table entry 6  |
|          | "EVT7"  | Table entry 7  |
|          | "EVT8"  | Table entry 8  |
|          | "EVT9"  | Table entry 9  |
|          | "EVT10" | Table entry 10 |

Returns: <range>,<value>

<range> = 0 Result invalid due to receiver configuration

1 Result valid

2 Result out of range

3 nth Service Disruption has not yet occurred.

<value> = Duration of nth service disruption event in seconds to six decimal places. If the value is > 2 or the result is not applicable then 9.91E + 37 is returned.

#### :SENSe:DATA:TELecom:SDTest:COUNt:<"Result">:TIME?

| Result = | "EVT1"  | Table entry 1  |
|----------|---------|----------------|
|          | "EVT2"  | Table entry 2  |
|          | "EVT3"  | Table entry 3  |
|          | "EVT4"  | Table entry 4  |
|          | "EVT5"  | Table entry 5  |
|          | "EVT6"  | Table entry 6  |
|          | "EVT7"  | Table entry 7  |
|          | "EVT8"  | Table entry 8  |
|          | "EVT9"  | Table entry 9  |
|          | "EVT10" | Table entry 10 |

```
      Returns: <days>, <hours>, <minutes>, <seconds>

      <days>
      <numeric>
      0 to 999

      <hours>
      <numeric>
      0 to 23

      <minutes>
      <numeric>
      0 to 59

      <seconds>
      <numeric>
      0.000000 to 59.999999
```

Elapsed time at start of nth recorded service disruption event. 00, 00, 00, 0.000000 will be returned if nth service disruption has not yet occurred.

#### :SENSe:DATA:TELecom:SDTest:COUNt:<"Result">:AIS?

| Result = | "EVT1"  | Table entry 1  |
|----------|---------|----------------|
|          | "EVT2"  | Table entry 2  |
|          | "EVT3"  | Table entry 3  |
|          | "EVT4"  | Table entry 4  |
|          | "EVT5"  | Table entry 5  |
|          | "EVT6"  | Table entry 6  |
|          | "EVT7"  | Table entry 7  |
|          | "EVT8"  | Table entry 8  |
|          | "EVT9"  | Table entry 9  |
|          | "EVT10" | Table entry 10 |

Returns: <numeric> = 0 no AIS disruption occurred while this service disruption was present.

- 5 AIS disruption occurred while this service disruption was present.
- 6 Service disruption was overrange.
- 7 Nth service disruption has not yet occurred.

#### **AIS Disruption Table Results**

#### :SENSe:DATA:TELecom:ADTest:COUNt:<"Result">:DURation?

| Result = | "EVT1" | Table entry 1 |
|----------|--------|---------------|
|          | "EVT2" | Table entry 2 |
|          | "EVT3" | Table entry 3 |
|          | "EVT4" | Table entry 4 |
|          | "EVT5" | Table entry 5 |
|          | "EVT6" | Table entry 6 |
|          | "EVT7" | Table entry 7 |
|          |        |               |

"EVT8" Table entry 8
"EVT9" Table entry 9
"EVT10" Table entry 10

Returns: <range>,<value>

<range> = 0 Result invalid due to receiver configuration

1 Result valid

2 Result out of range

3 Nth AIS Disruption has not yet occurred.

<value> = Duration of nth AIS disruption event in seconds to six decimal places. If the value is > 2 or the result is not applicable then 9.91E + 37 is returned.

#### :SENSe:DATA:TELecom:ADTest:COUNt:<"Result">:TIME?

| Result = | "EVT1"  | Table entry 1  |
|----------|---------|----------------|
|          | "EVT2"  | Table entry 2  |
|          | "EVT3"  | Table entry 3  |
|          | "EVT4"  | Table entry 4  |
|          | "EVT5"  | Table entry 5  |
|          | "EVT6"  | Table entry 6  |
|          | "EVT7"  | Table entry 7  |
|          | "EVT8"  | Table entry 8  |
|          | "EVT9"  | Table entry 9  |
|          | "EVT10" | Table entry 10 |
|          |         |                |

Returns: <days>,<hours>,<minutes>,<seconds>
<days> <numeric> 0 to 999
<hours> <numeric> 0 to 23
<minutes> <numeric> 0 to 59
<seconds> <numeric> 0.000000 to 59.999999

Elapsed time at start of nth recorded AIS disruption event. 00, 00, 00, 00.000000 will be returned if nth AIS disruption has not yet occurred.

#### Page 10-27, DS3 Status Register

In table cell, under 'DB3', replace hyphen(-) with;

'LOF'

#### Page 10-27, DS3 Status Register:

Delete:

DB3 Not used, always read as 0.'

Add:

'DB3 LOF - Loss of Frame'

Page 10-29, DS1 Status Register:

In Table cell, under 'DB3', replace hyphen (-) with;

'LOF'

Page 10-29, DS1 Status Register:

Delete:

'DB3-DB4 Not used, always read as 0.'

Add:

'DB3 LOF - Loss of Frame.

DB4 Not used, always read as 0.'

Page 10-31: Status Reporting:

Replace page with enclosed new page (Figure 10-2, Status Registers Relationship 1).

### **Status Reporting**

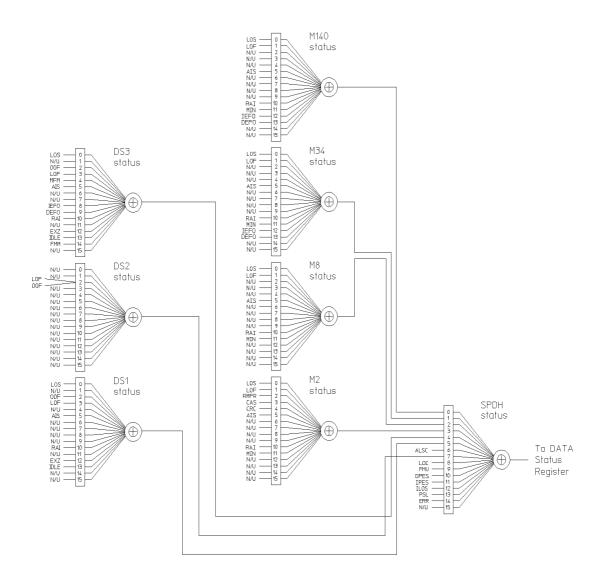

Figure 10-2 Status Registers Relationship 1